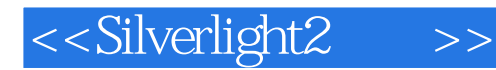

<<Silverlight2 >>

- 13 ISBN 9787111254041
- 10 ISBN 711125404X

出版时间:2009

( ) Laurence Moroney

页数:264

extended by PDF and the PDF

http://www.tushu007.com

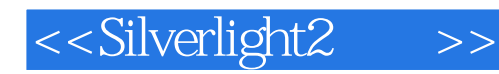

Introducing Silverlight 2

Internet Internet

 $2008$ 

Internet Silverlight Silverlight

Silverlight

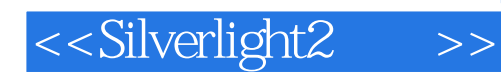

 $\begin{minipage}{0.9\linewidth} \text{Silverlight 2} & \text{XAML} & \text{XAML} & \text{XAML} \end{minipage}$ 

Silverlight<br>Silverlight Silverlight Silverlight Silverlight

Silverlight

**The Silverlight** Silverlight

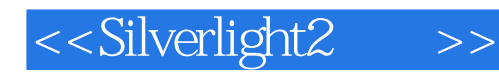

(aurence Moroney) the Caurence Moroney is the Moroney of Laurence Moroney  $\mu$ 

Windows Presentation Foundation

the Silverlight and the Silverlight

 $\begin{tabular}{lllllllllllllllllllllllllllllllllllllllllll\textbf{MSP.}\textbf{NET} & \textbf{WPF} \end{tabular}$  Web

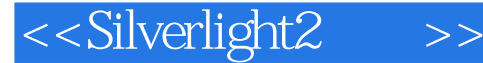

 $\hbox{Silverlight?}$ Silverlight 2 1 Silverlight 2 1.1 Silverlight 2 1.2 Silverlight 1.3 Silverlight XAML1.4 Expression Silverlight 1.4.1 Silverlight Expression Design1.4.2 Silverlight Expression Blend1.5 Silverlight Expression Encoder1.6 2 Expression Blend Silverlight 2 and 2.1 Expression Blend2.2 Expression Blend IDE2.2.1 2.2.2 canada 2.2.3 2.2.4 2.2.5 2.3 Blend Silverlight 2.3.1 2.3.2 2.3.3 2.3.4 Blend 2.4 3 Visual Studio Silverlight 2 3.1 Visual Studio Silverlight and Studio Silverlight and Visual Studio 2008 Silverlight 3.2.2 Silverlight 3.2.3 and Silverlight 2 3.3.1 用XAML创建UI3.3.2 实现游戏的代码3.4 小结第4章 XAML基础4.1 XAML布局属性4.2 XAML笔刷4.2.1 SolidColorBrush4.2.2 LinearGradientBrush4.2.3 RadialGradientBrush4.2.4 ImageBrush4.2.5 VideoBrush4.3 XAML 431 XAML 4.32 4.3.3 4.3.4 Stroke 4.4 XAML 4.4.1 Ellipse 4.4.2 Rectangle 4.4.3 Line 4.4.4 4.4.5 GeometryGroup 4.4.6 Path 4.5 XAML 4.6 Silverlight XAML 4.6.1 Canvas 4.6.2 Image 4.6.3 Glyphs 4.6.4 TextBlock 4.7 第5章 在XAML中实现变形和动画5.1 使用RotateTransform进行旋转变形5.1.1 使用ScaleTransform进行缩 5.1.2 TranslateTransform 5.1.3 SkewTransform 5.1.4 SkewTransform 3D5.1.5 MatrixTransform 5.1.6 5.2 5.2.1 Triggers Event Triggers5.2.2 BeginStoryboard Storyboard5.2.3 5.2.4 5.3 Expression Blend  $5.4$   $6$  Silverlight  $6.1$  Silverlight  $6.2$ Object 6.3 6.3.1 6.3.2 6.4 6.4.1 eta 6.4.2 eta 6.4.3 Silverlight eta 6.4.4 Silverlight eta 6.4.5 Downloader 6.5 6.5.1 6.5.2 6.5.3 Silverlight 6.6 Silverlight 2 7 Silverlight 2 7 Silverlight 2 7.1 Button 7.2 CheckBox 7.3 HyperlinkButton 7.4 Image 7.5 ListBox 7.6 RadioButton 7.7 TextBlock 7.8 TextBox 7.9 7.9.1 7.9.2 7.9.3 7.10 8 Silverlight控件:高级控件8.1 DateGrid控件8.2 日历控件和日期选择控件8.3 重复按钮和开关按钮8.4 ScrollViewer 8.5 Silder 8.6 WatermarkedTextBox 8.7 9 Silverlight 9.1 e 9.1.1 9.1.2 and 9.2 Silverlight 9.3 and Silverlight 10.1 XAML 10.1.1 Silverlight PHP10.1.2 Silverlight Java10.2 JavaScript Silverlight 10.3 ASP.NET AJAX Web 10.3.1 Silverlight .NET 10.3.2 SyndicatedFeed RSS ATOM10.3.3 Silverlight WCF10.4 11 Ink Deep Zoom11.1 MediaElement 11.1.1 MediaElement 11.1.2 MediaElement 11.1.3 11.1.4 11.1.5 MediaElement 11.1.6 11.1.7 11.1.8 11.1.9 11.2 MediaElement  $11.21$  11.2.2  $11.23$  11.2.3  $11.24$  11.2.5 11.3 VideoBrush 11.4InkPresenter 11.4.1 Silverlight Ink 11.4.2 JavaScript Silverlight Ink 11.4.3 Silverlight Ink 11.5 MultiScaleImage Deep Zoom11.5.1 Deep Zoom 11.5.2 Deep Zoom 11.5.3 Deep Zoom 11.5.4 11.5.5 Deep Zoom 11.6 12 Silverlight 2 12.1 12.1.1 12.1.2 12.2 12.3 13 Silverlight ASP.NET 13.1 Silverlight 13.1.1 Frame Rate Counter13.1.2 13.1.3 HTML 13.1.4 Redraw Regions13.1.5 PluginBackground 13.1.6 13.1.7 Stretch Mode13.1.8 Windowless 13.1.9 Silverlight 13.2 Silverlight MediaPlayer ASP.NET 13.2.1 MediaPlayer 13.2.2 13.3

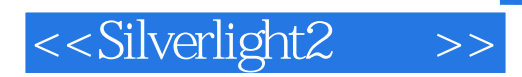

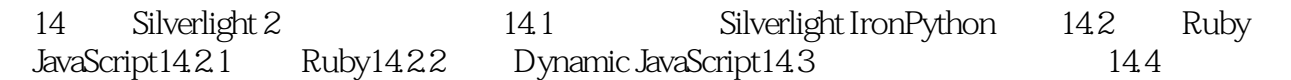

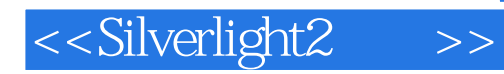

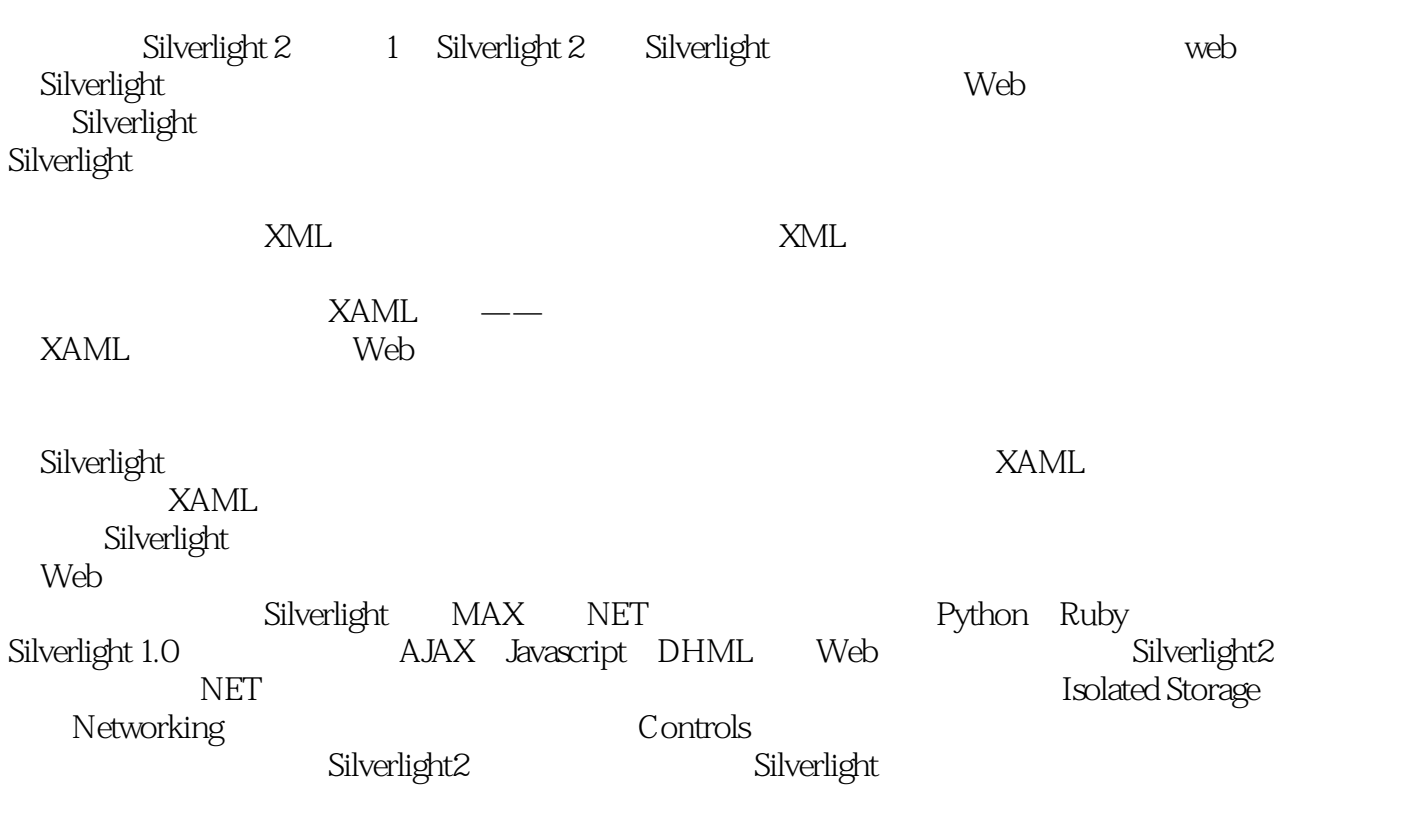

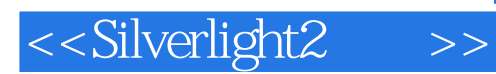

Microsoft Silverlight2<br>Web

Silverlight

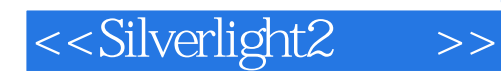

本站所提供下载的PDF图书仅提供预览和简介,请支持正版图书。

更多资源请访问:http://www.tushu007.com